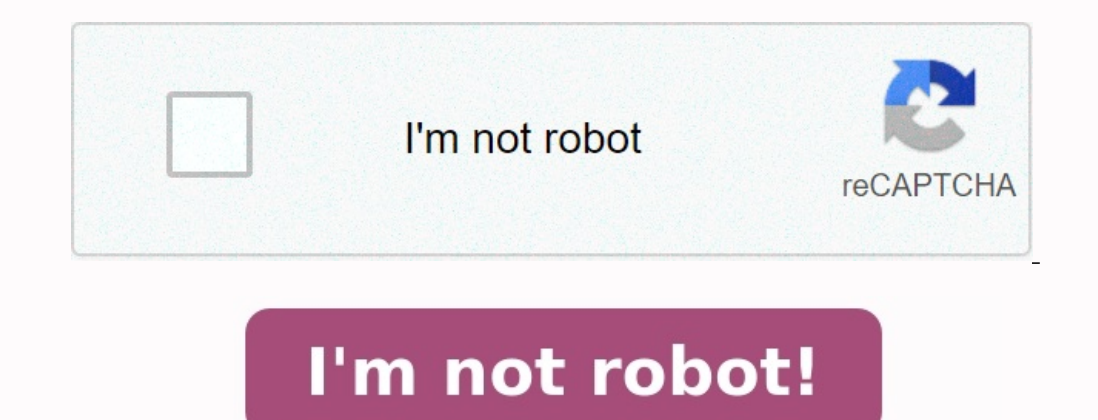

## **Exercice de chimie générale atomistique corrigé pdf**

AccueilSMPC1TD et Exercices corrigés Atomistique Smpc 1 PDF TD et Exercices corrigés Atomistique Smpc PDF Problème avec corrigés Atomistique SMP1 -SMC1 S1 PDF 2:TD et Exercices avec Corrigés Atomistique SMP1-SMC1 S1 PDF 2: SMP1-SMC1 S1 [EL JADIDA] PDF 4:TD et Exercices avec Corrigés Atomistique SMP1-SMC1 S1 PDF 5:TD et Exercices avec Corrigés Atomistique SMP1-SMC1 S1 PDF 5:TD et Exercices avec Corrigés Atomistique SMP1-SMC1 S1 Télécharger Le N°5 Corrigés de seance 6 TD N°6 VOIR AUSSI: Télécharger gratuitement TD, QCM, exercices et examens corrigés de Atomistique PDF S1. Bachelor / Licence Chimie SMPC SMIA (1ère année L1).

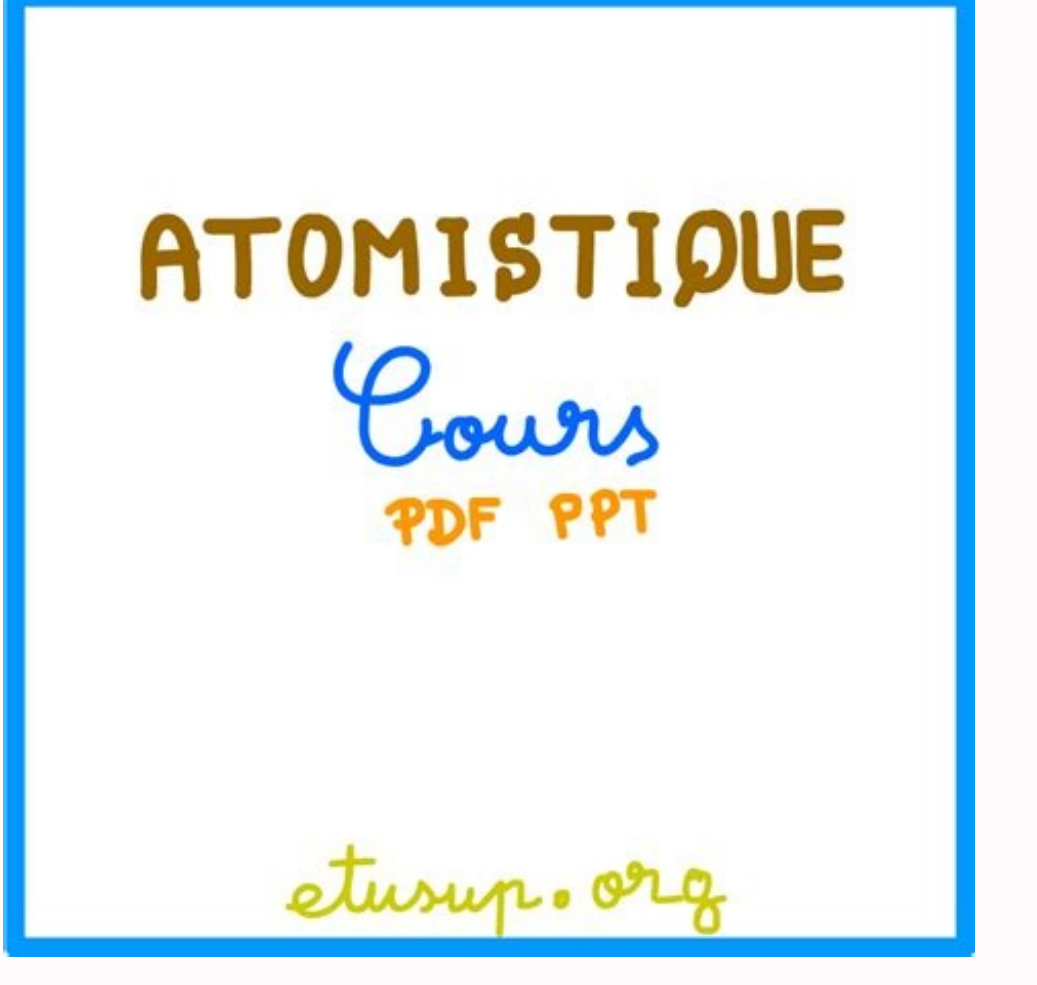

Pour les cours, résumé, livres... vous trouverez les liens au bout de cette page. Tout en PDF/PPT, Tout est gratuit.atomistique exercices corrigésNOTE: N'oubliez pas de voir le cours d'atomistique. Liens dans la section ci N'oubliez pas de voir les autres Unités d'enseignements (matières/modules) de chimie. Liens dans la section ci-dessous.Tourner à la page principale de chimie pour voir la totalité des modules (cours, résumés, formation, ex ci-dessous: Dans cette page vous pouvez télécharger gratuitement tout Formations, Résumé et Cours de Chimie Générale L1 PDF : Atomistique et Liaison Chimique + Chimie en Solution.

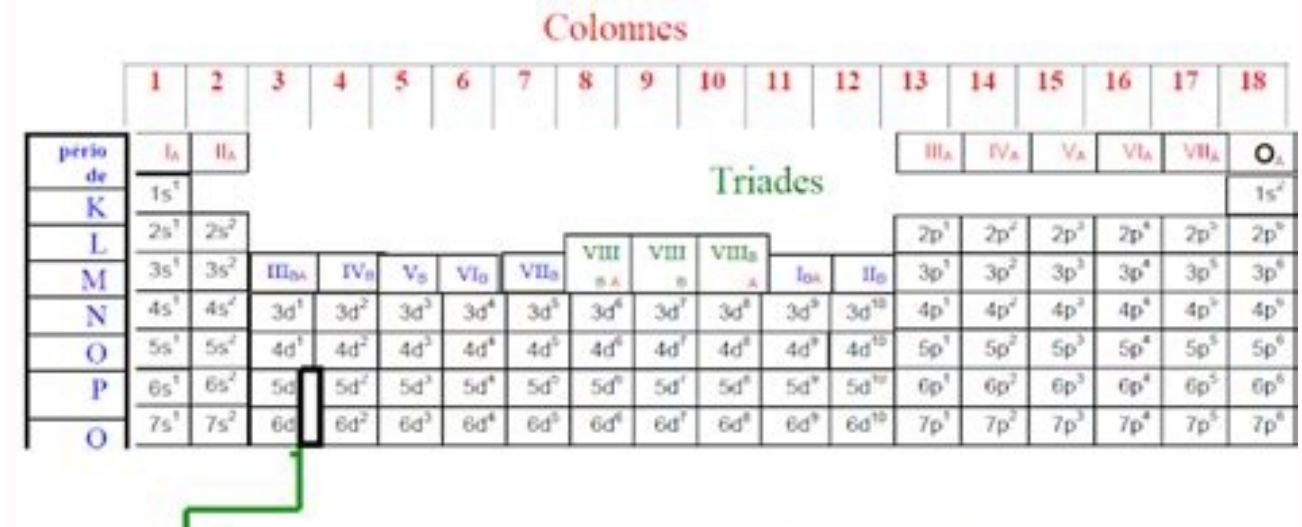

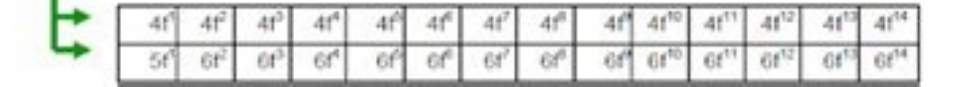

Bachelor/Licence Biologie (Licence Sciences de la Vie 1ère année L1 Semestre S1 session d'automne - S2 session hiver). Tout en PDF, Tout at Cratuit. Nous serons très heureux si vous nous laissez un commentaire. Chimie Géné notre échelle (Ensemble de molécules, d'atomes ou d'ions).microscopique qui concerne les particules réelles (molécule, atome ou ion).Il existe à l'heure actuelle 116 atomes ou éléments dont 92 sont naturels et les atomes r Chlore : ClLes atomes diffèrent par leurs structures et leurs masses, et sont eux même fragmentés en petites particules : les électrons, les protons et les neutrons. L'atome et la molécule sont donc des particules de très

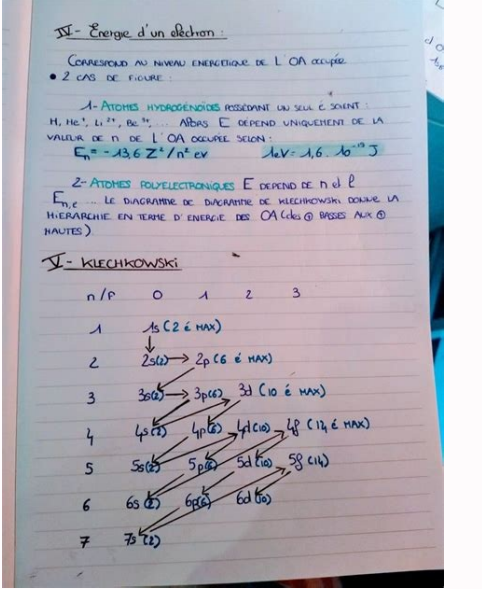

Ces chiffres ne sont pas pratiques, on utilise la notion de mole.Une mole correspond à la quantité de matière contenue dans 6,02 ×1023 particules (atome ou molécule). N = 6,02 ×1023 est le nombre d'Avogadro qui a été déter positivement et constitué de deux types de particules, protons et neutrons, appelées nucléons, ou est centrée pratiquement toute sa masse, et autour duquel gravitent des charges négatives élémentaires ou électrons.ElémentC est 1836 fois supérieure à celle de l'électron.Les protons et les neutrons sont appelés « les nucléons ».L'atome est un ensemble électriquement neutre comportant un noyau (protons + neutrons), où est centrée pratiquement t avec une majuscule, éventuellement suivie d'une minusculeZAXX est le symbole de l'élément.Z est appelé numéro atomique ou nombre de charge, il désigne le nombre d'électrons pour un atome neutre).A est appelé nombre de mass neutrons, on aura la relation : A = Z + N.Exemple2656Fe (P = 26 ; N = 30 ; Z = 26)On appelle isotopes d'un élément donné, des atomes ayant le même nombre de protons (même Z) mais un nombre de neutrons différent). Les isoto BASIQUES.III- PRODUIT DE SOLUBILITÉ.IV- OXYDORÉDUCTION.CHAPITRE I : STRUCTURE DE L'ATOMEI. IntroductionII. Les constituants de l'atome.III. Les caractéristiques de l'atome.III. Les caractéristiques de l'atome. Représentati quantiques.CHAPITRE III : LES ATOMES POLYELECTRONIQUESI. Configurations électroniques des atomes.Principe d'exclusion de PAULI.Principe de stabilité. Règle de HUND.II. Couche de valence (ou externe) d'un atomeIII. La class familles du tableau périodique.I. IntroductionII. La liaison covalenteIII.

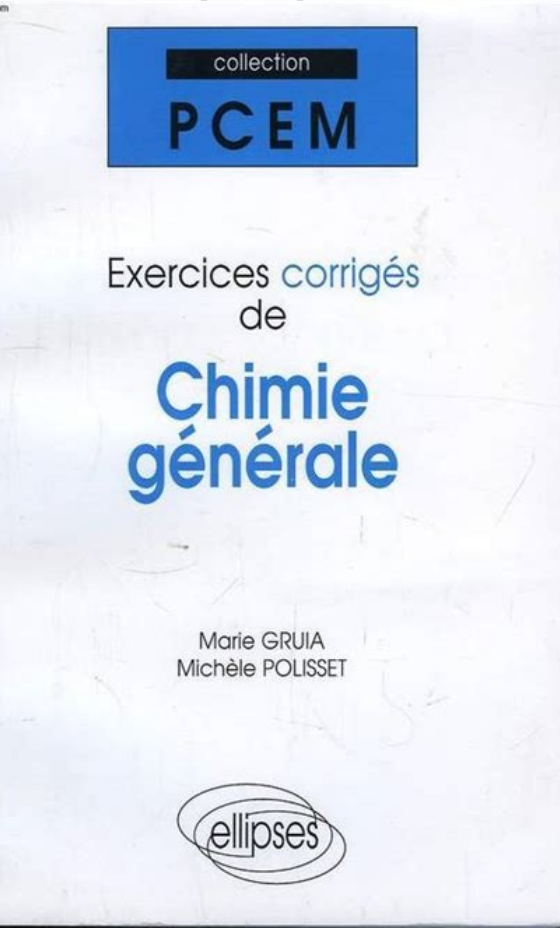

Charges formellesIV. Théorie VSEPR (Répulsion des Paires Électronique de la Couche Valence)Intérêt et principeLa méthode VSEPRRègles de GillespieFiqures de répulsionTD: Travaux Dirigés en Chimie Générale pour la filière de exercices, td, examens, qcm, livres).Ou visiter directement ces Unité d'enseignements proposées:

B montre la présence d'un singulet pour un proton vinylique (a), de déplacement chimique caractéristique (4,9 à 6,0 ppm), alors que C n'a pas de proton vinylique, donc pas de signal dans cette

c) C est plus stable que B car la liaison double C=C est conjuguée avec la liaison double C=0, comme le

$$
\frac{1}{\sqrt{2}}\int_{\frac{1}{2}}\frac{1}{\sqrt{2}}\,d\mu_{\text{max}}\,d\mu_{\text{max}}\,d\mu_{\text{max}}\,d\mu_{\text{max}}\,d\mu_{\text{max}}
$$

La conjugaison a pour effet d'affaiblir les liaisons C=C et C=O<br>... et donc d'abaisser leur fréquence de vibration IR d'environ 40 cm<sup>-1</sup>.

2) a) D'après la formule brute, on en déduit le degré d'insaturation  $DI = 4$  (car pour 8 atomes C, le nombre de H pour atteindre la saturation est de 2×8 + 2 = 18 et il y en a 10... il en manque donc 8).

L'hydrolyse acide de l'acétal régénère a priori la fonction cétone que l'on avait au départ dans A. Ceci est confirmé par la spectroscopie infrarouge, car il y a présence d'une bande intense à 1680 cm<sup>-1</sup> : ceci est typique d'une double liaison C = 0. Cette fréquence est plus basse que celle indiquée dans les tables pour les conjuguée avec une autre liaison double (C = C puisqu'il n'y a pas d'autre O).<br>L'absence de bande au-delà de 3200 cm<sup>-1</sup> confirme qu'il n'y a pas de groupe OH. L'oxygène présent dans la formule brute est bien dû à une fonction céton

Comme le cycle est probablement conservé, qu'on a déjà identifié  $C = 0$  et  $C = C$  conjuguées, il reste une insaturation à attribuer. Il y a donc une autre liaison double à rechercher

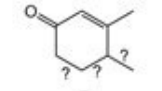

Comme elle ne peut pas être contigué à la précédente ( $C = C = C$  est une structure peu stable, rare, et Commute the new passeure commute of explicit the contract  $\mathbf{c} = \mathbf{c} - \mathbf{c}$  because the state of the state of the state of the state of the state of the state of the state of the state of the state of the state of th liaison double est donc  $C = CH_2$ , et est donc nécessairement exocyclique (à l'extérieur du cycle).

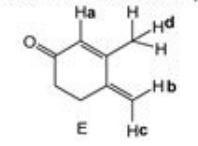

On vérifie l'attribution des signaux b et c correspondent au signal à  $\delta = 5.4$  ppm comptant pour deux protons. Attention : en toute rigueur,

Chimie organiq Exercice 13

Page 2 sur 4